# **Solar Panel Protection System**

#### ECE 445 - Team #3

Douglas J. Lee (dlee242)

Dillon Vadgama (dvadga2)

Sachin Reddy (ssreddy2)

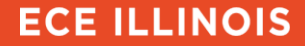

### **Problem**

- 60 research solar panels
- None are in use
- They do not have **ANY** protection systems in place currently

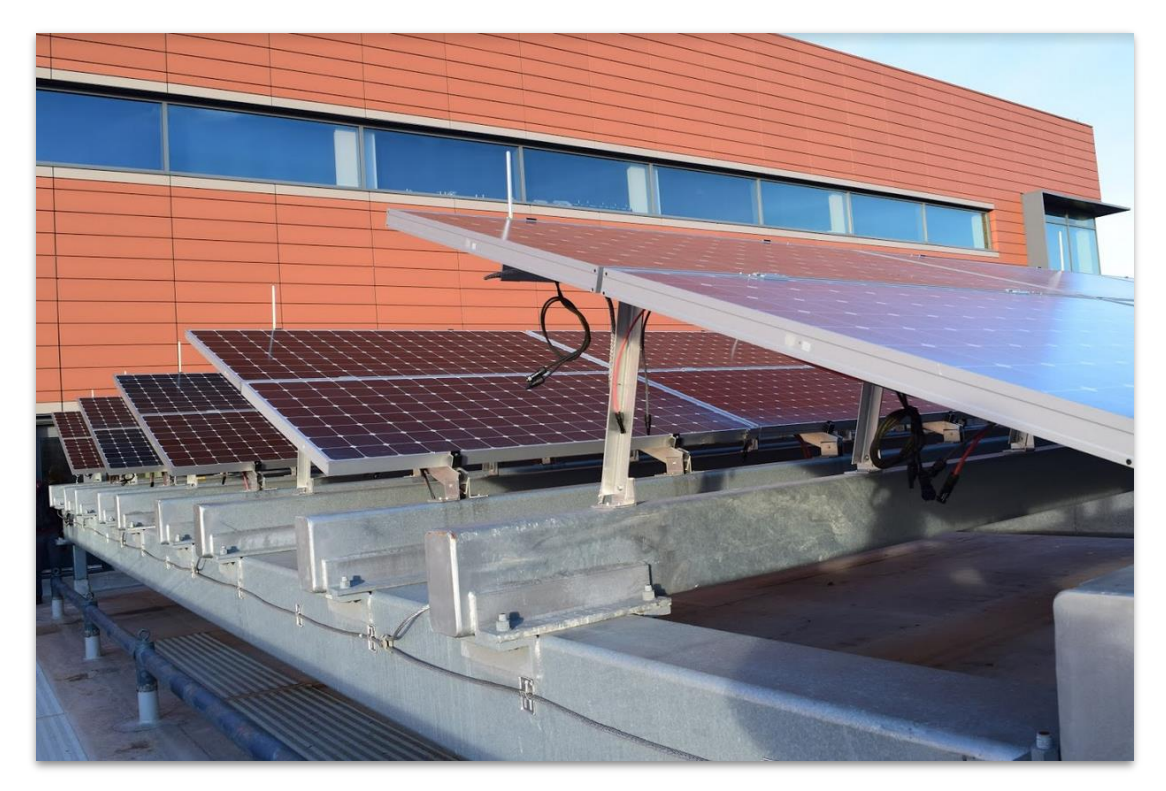

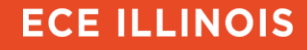

#### **Solar Panels Without Protection Systems**

- Walmart sued Tesla due to solar panel failures.
	- Seven roof fires at different locations.
	- Detecting solar panel failures can help prevent catastrophes

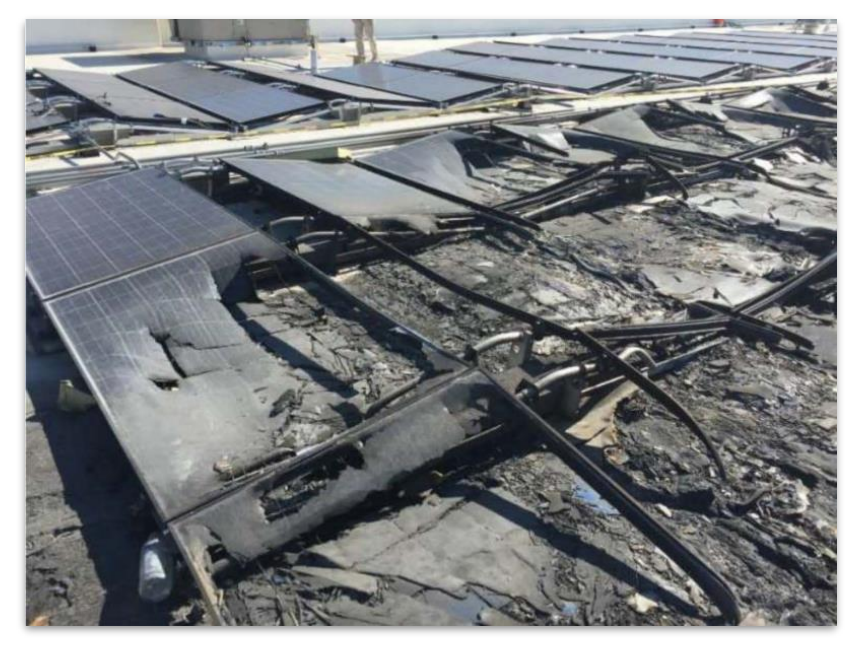

Photo Credit: https://arstechnica.com/tech-policy/2019/08/afterseven-roof-fires-walmart-sues-tesla-over-solar-panel-flaws/

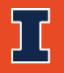

### **Solution**

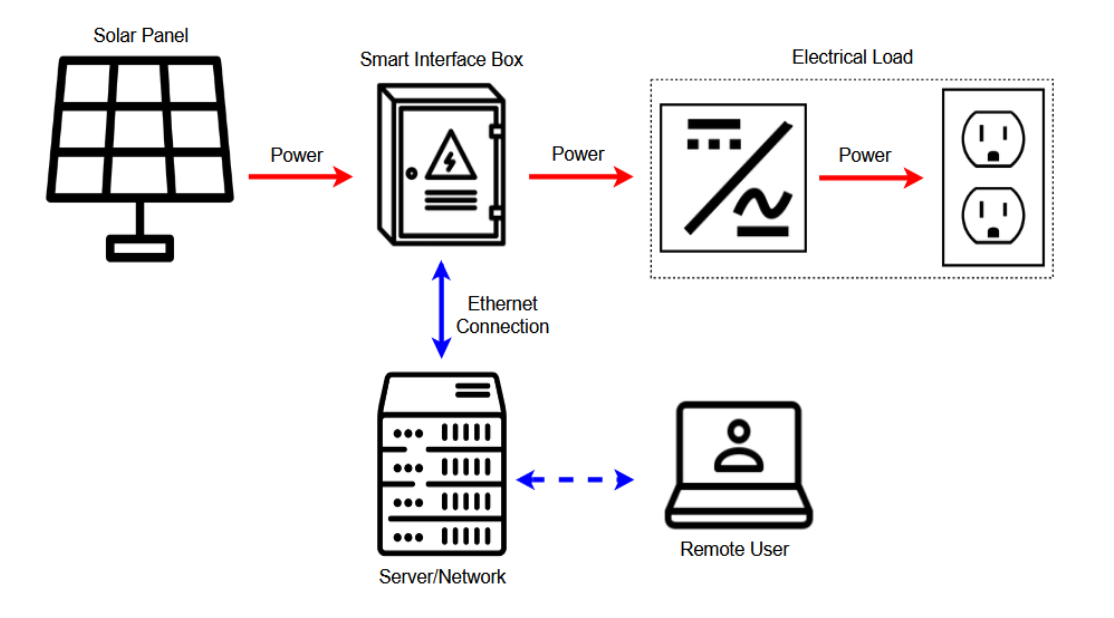

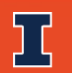

# **Solution**

 $\Xi$ 

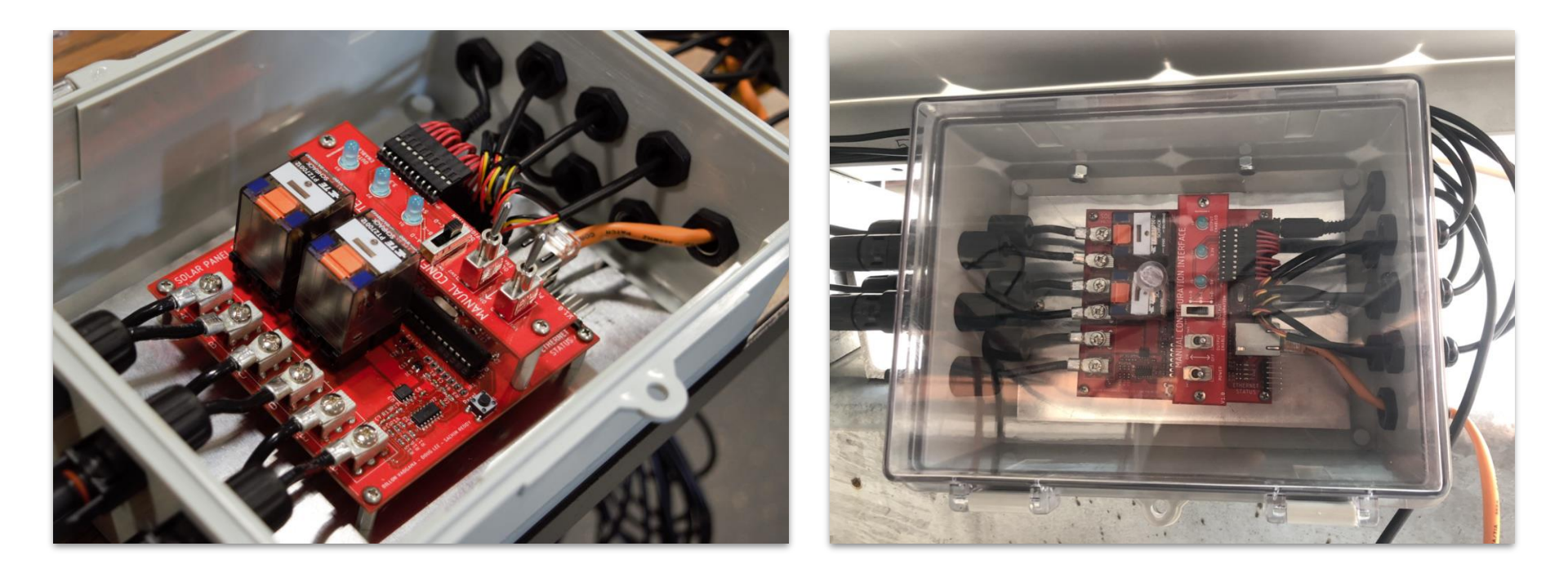

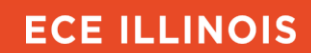

#### **Solution**

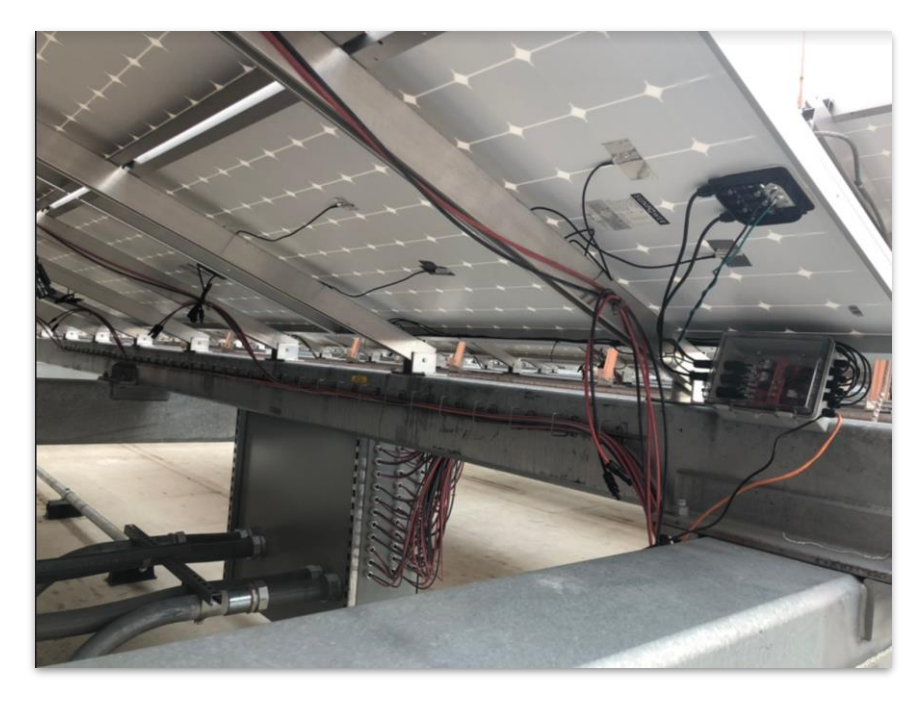

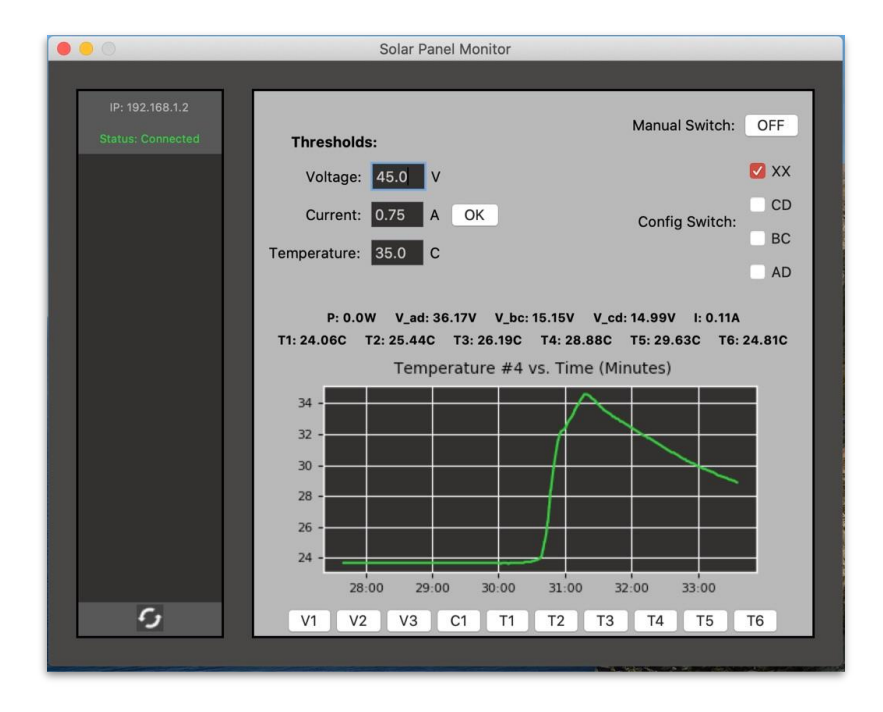

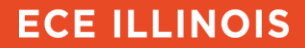

#### **Objectives**

- Disconnect the solar panel if failure conditions occur
	- Over-current
	- Over-voltage
	- Over-heating
- Remote monitoring of system parameters over Ethernet
	- Voltages
	- Current
	- Power
	- Temperatures

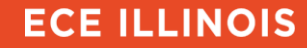

#### **Objectives**

- Remote configuration of the solar panel
	- Output voltage
	- Failure condition threshold values
- Manual configuration of the solar panel
- Turn off the system if the isolated 12V power supply fails.

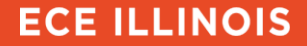

### **Demonstration**

 $\Xi$ 

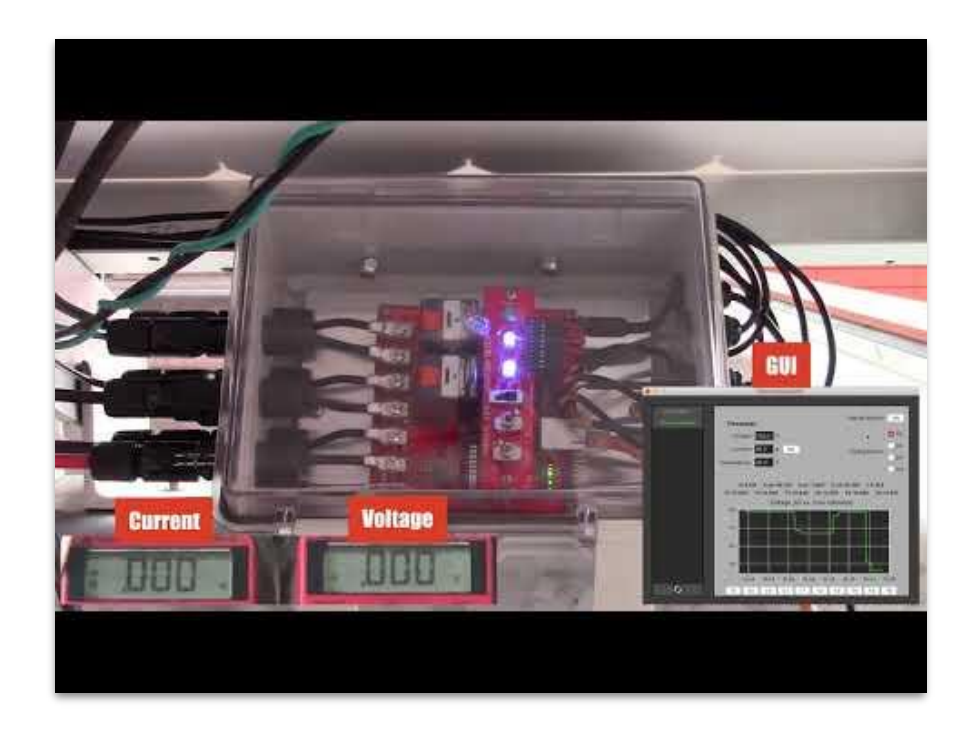

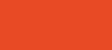

### **High Level Block Diagram**

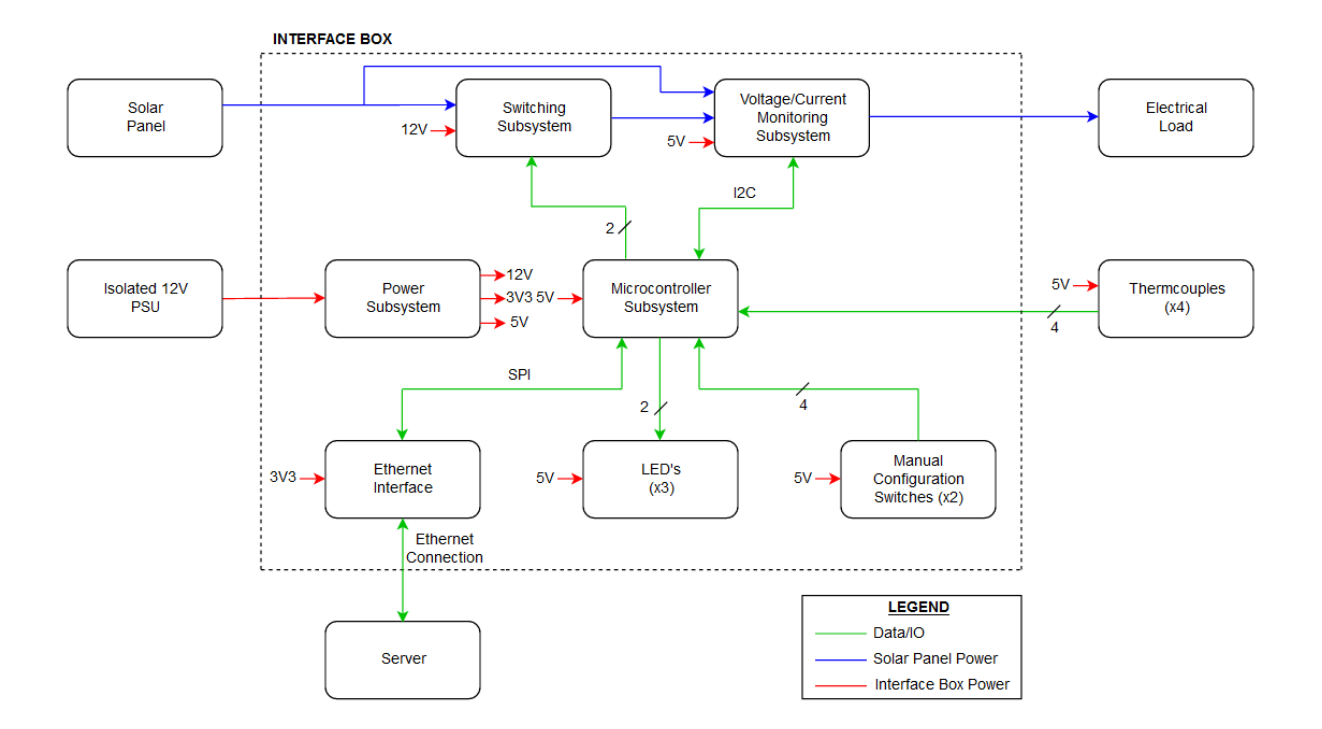

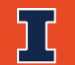

10

#### **Solar Panel Structure**

- 128 solar cells per panel
- Three partitions in series
	- 32 cells 21.4V
	- 64 cells 42.8V
	- 32 cells 21.4V
- Four outputs A, B, C, D
- Maximum Open Circuit Voltage 85.6V
- Maximum Short Circuit Current 6.21A

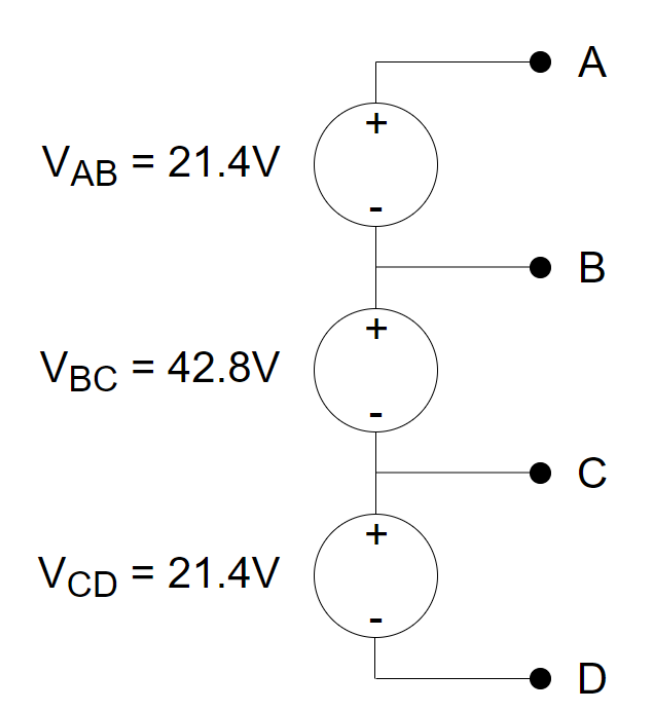

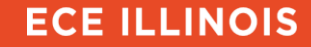

### **High Level Block Diagram - Switching Subsystem**

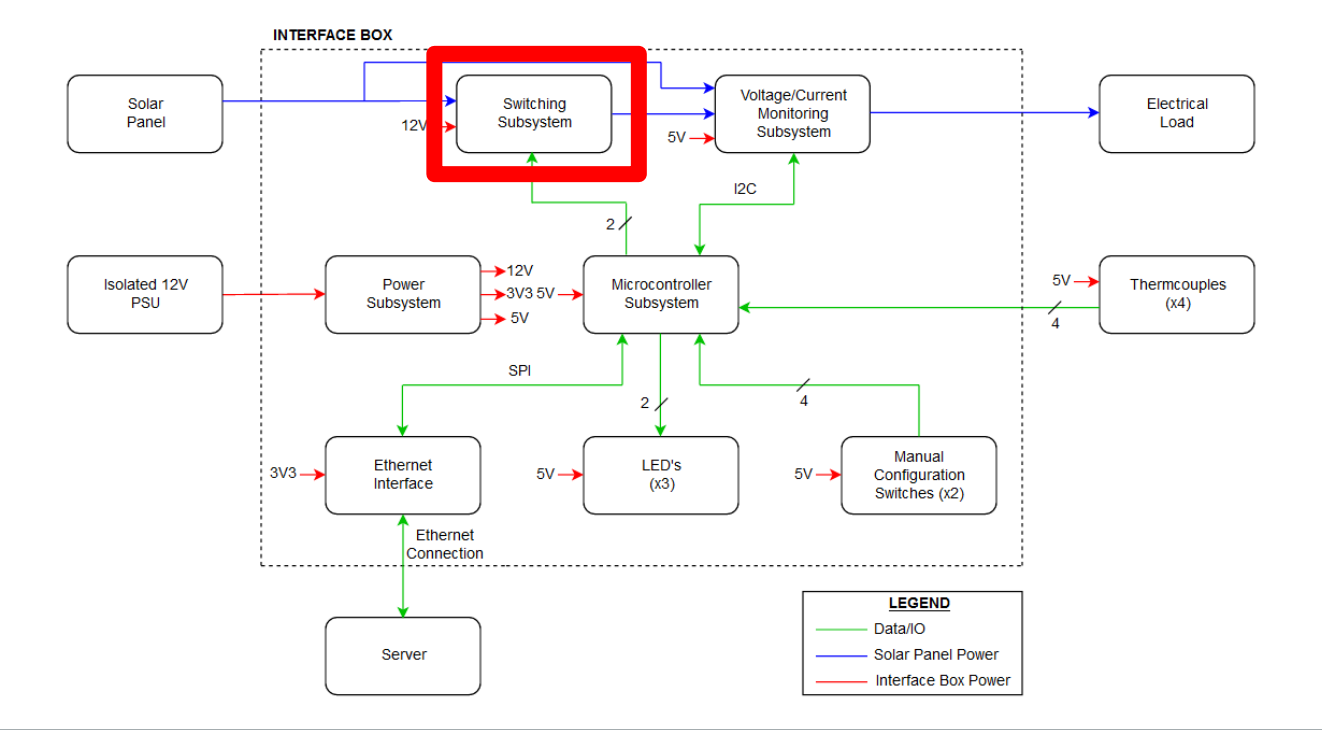

12

# **High Level Block Diagram - Switching Subsystem**

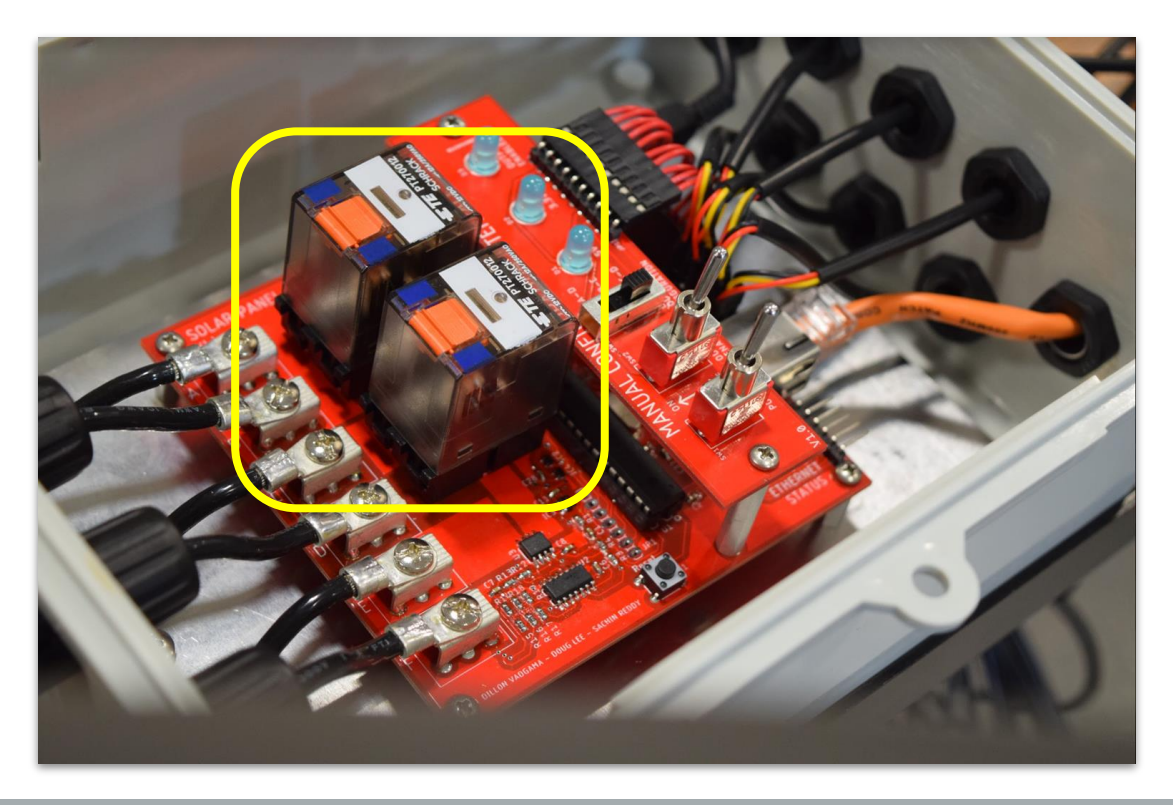

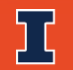

#### **Design - Subsystem Requirements**

- The switching subsystem must output the configurations shown below
- Default State Not Connected
- Capable of delivering the maximum voltage and current of the solar panel.

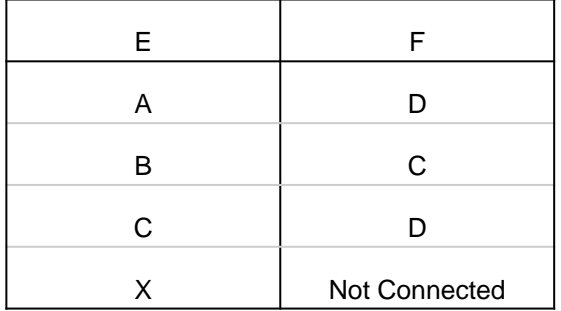

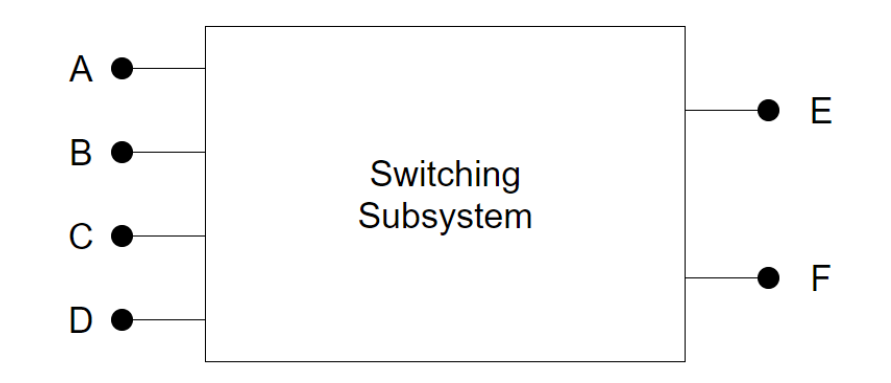

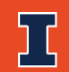

#### **Design - Circuit Schematic**

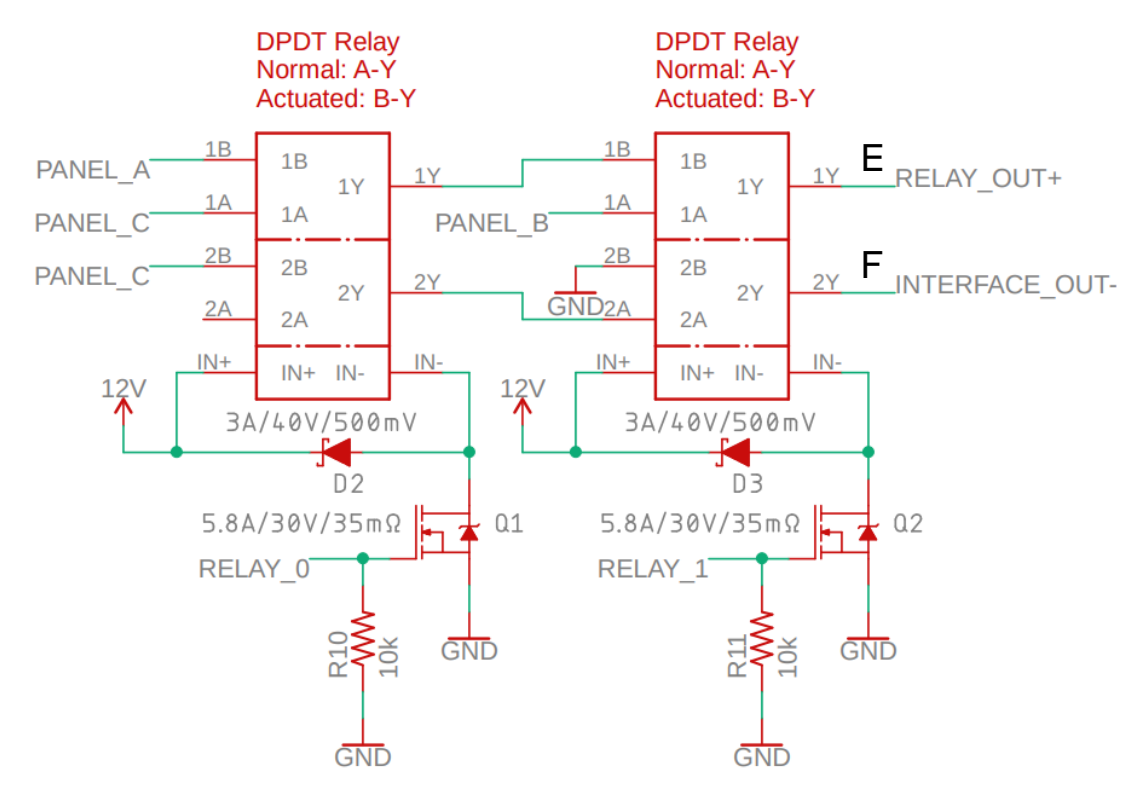

#### **High Level Block Diagram - Voltage/Current Monitoring Subsystem**

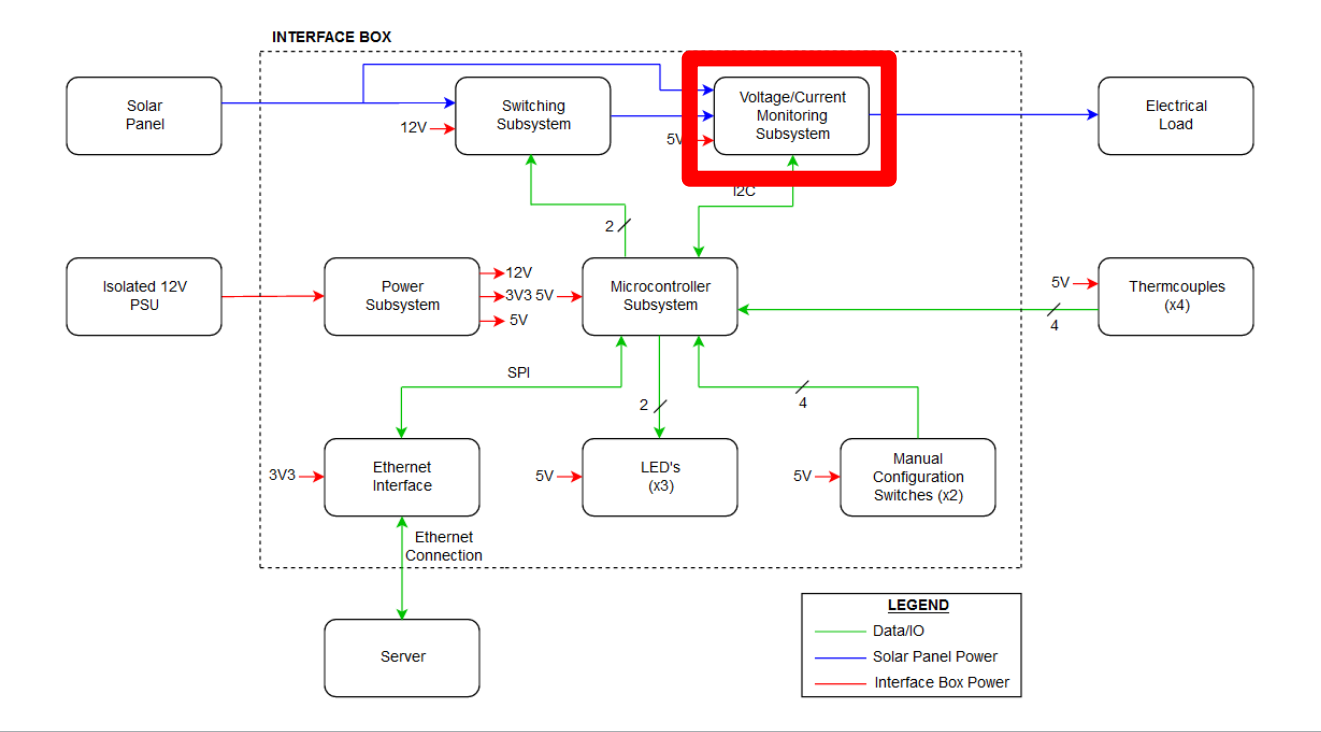

16

# **High Level Block Diagram - Voltage/Current Monitoring Subsystem**

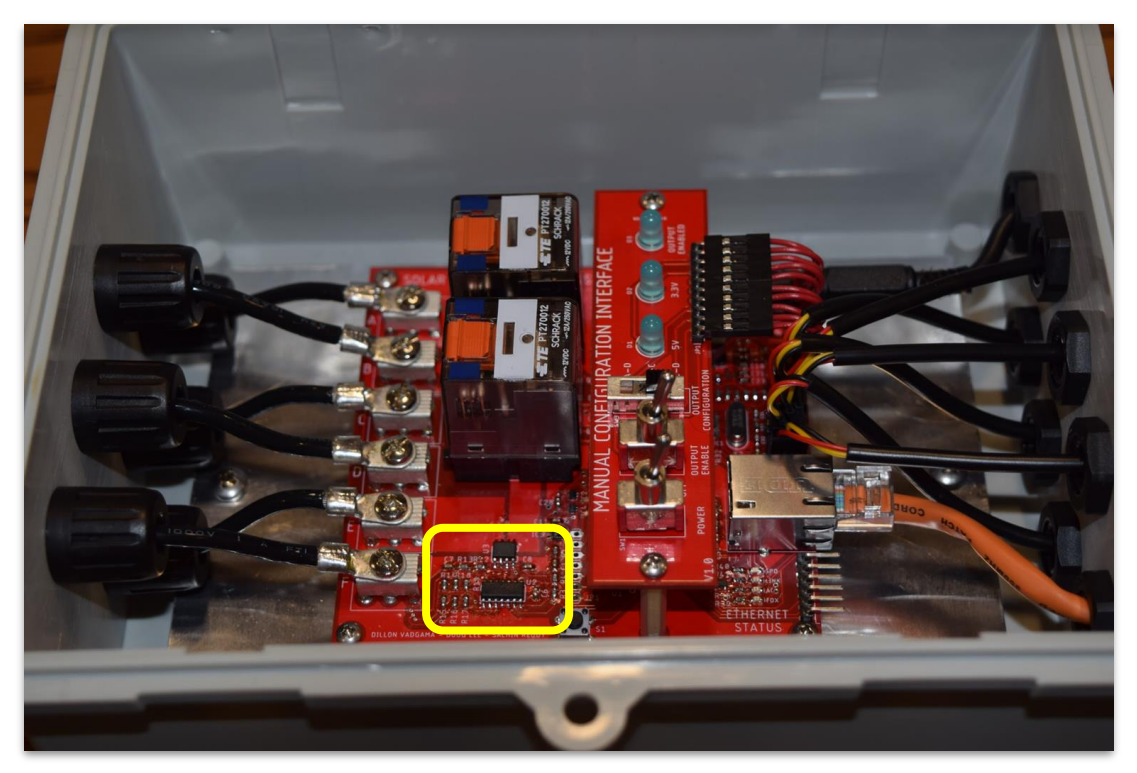

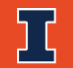

#### **Voltage/Current Monitoring Subsystem**

- Measurements:
	- Output current of the solar panel
	- Voltage across the three partitions of the solar panel
- Two subsystem outputs:
	- 1. Current/voltage data sent over I2C to the Microcontroller Subsystem
	- 2. Passes power from the Switching Subsystem to the interface box output

#### **Voltage/Current Monitoring Subsystem**

- High solar panel voltages are stepped down using voltage dividers
- Four channel 16-bit analog to digital converter (ADC) with an input range of 0-5V was utilized
	- Channels 1-3: Voltage Measurements
	- Channel 4: Current Measurements
- Accuracy prior to calibration
	- Voltages: ±100mV
	- Current: ±150mA

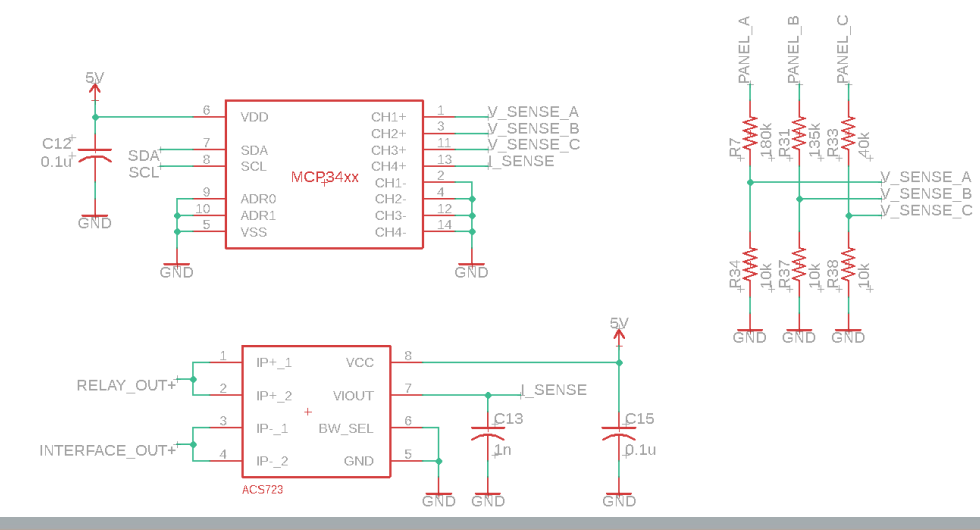

### **High Level Block Diagram - Thermocouples**

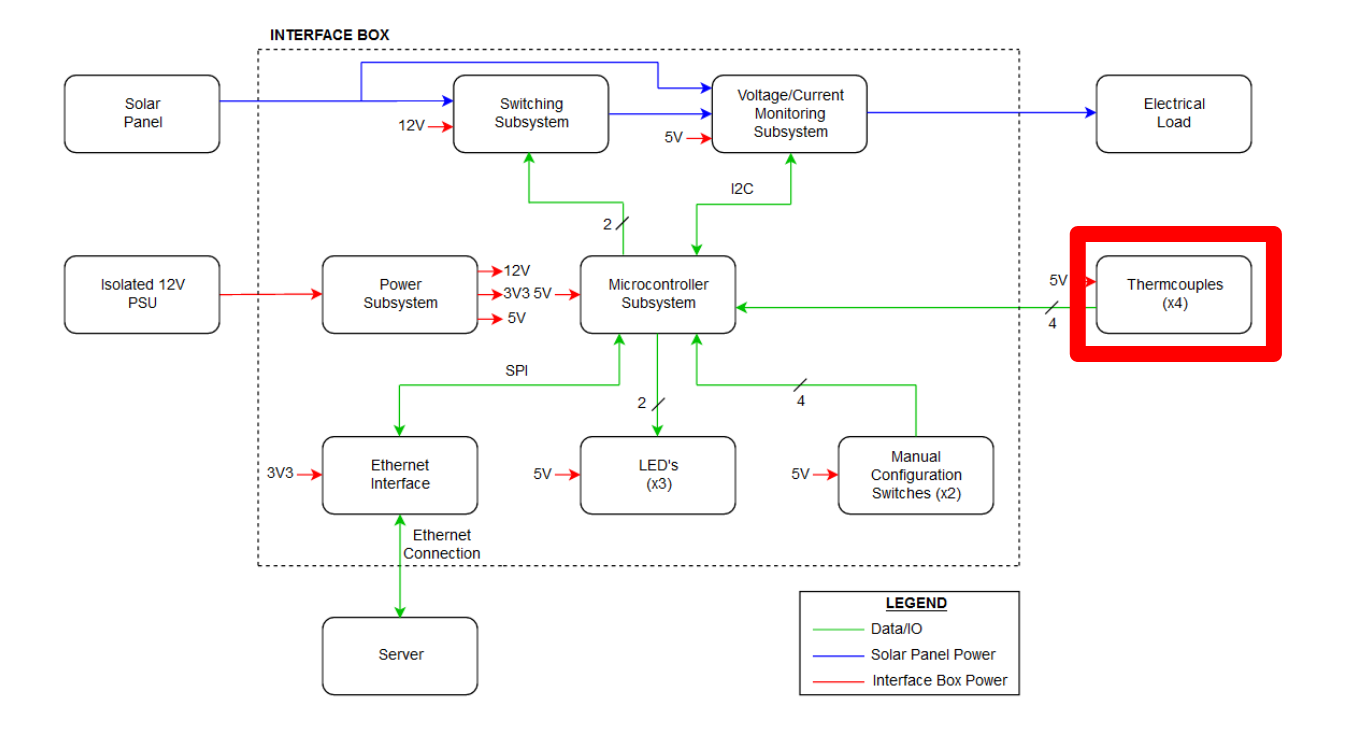

20

# **High Level Block Diagram - Thermocouples**

冗

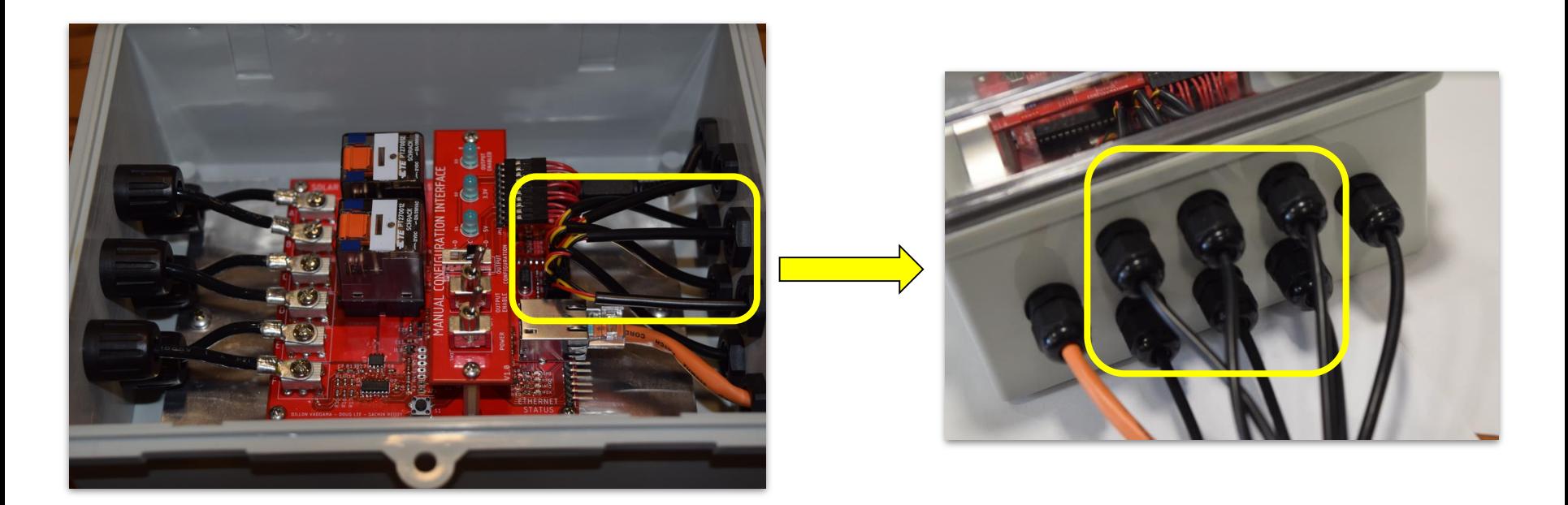

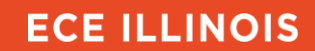

### **Temperature Monitoring Subsystem**

- Used to measure the temperature of various areas of the solar panel
- Must be waterproof
- Powered by the 5V supply
- Only communicates with the Microcontroller Subsystem
- Problem: limited number of I/O ports on the microcontroller
	- Solution: 1-wire digital interface
- Accuracy of  $\pm 5^{\circ}$ F would be sufficient to detect failure conditions

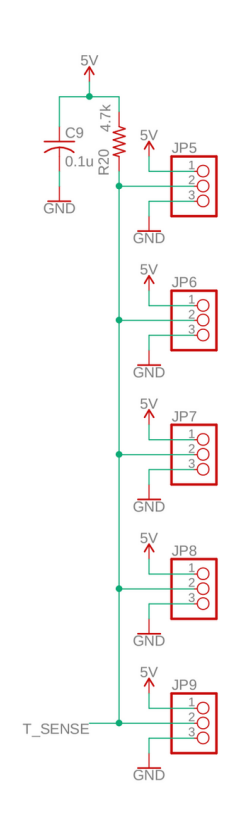

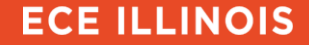

#### **Temperature Monitoring Subsystem**

- Six temperature sensors
- Temperature sensor chosen was the DS18B20
	- Operating range -67°F to +257°F
	- Accuracy of ±2.9°F within range 14°F to 185°F

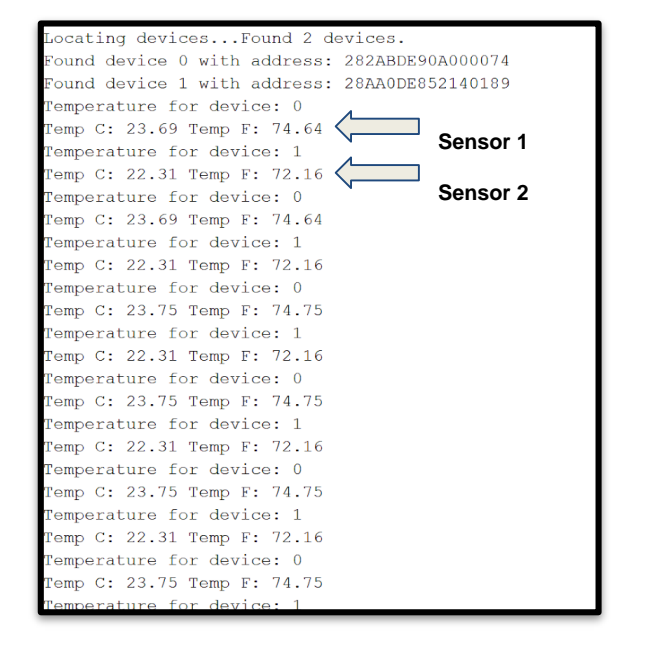

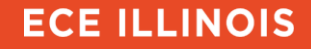

# **Temperature Monitoring Subsystem**

冗

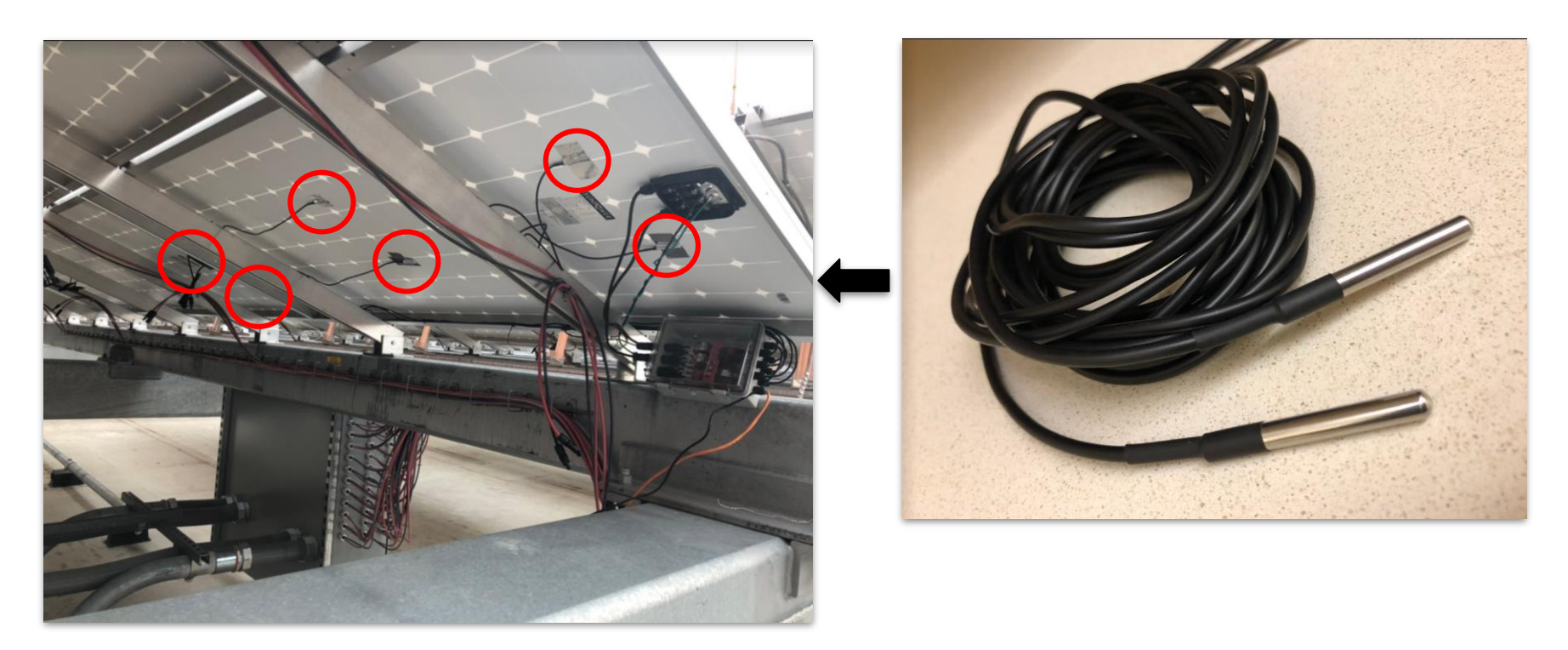

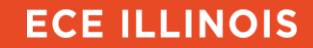

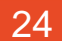

#### **High Level Block Diagram - Microcontroller Subsystem**

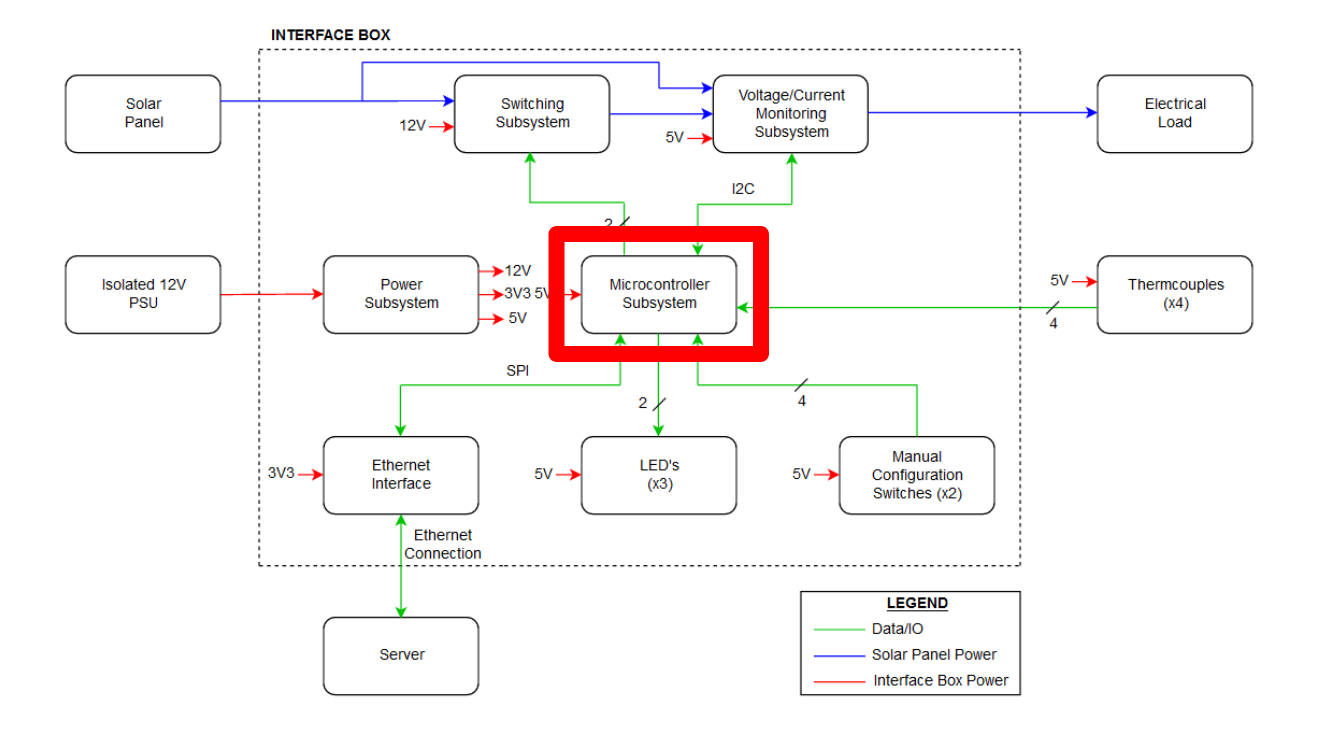

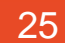

#### **High Level Block Diagram - Microcontroller Subsystem**

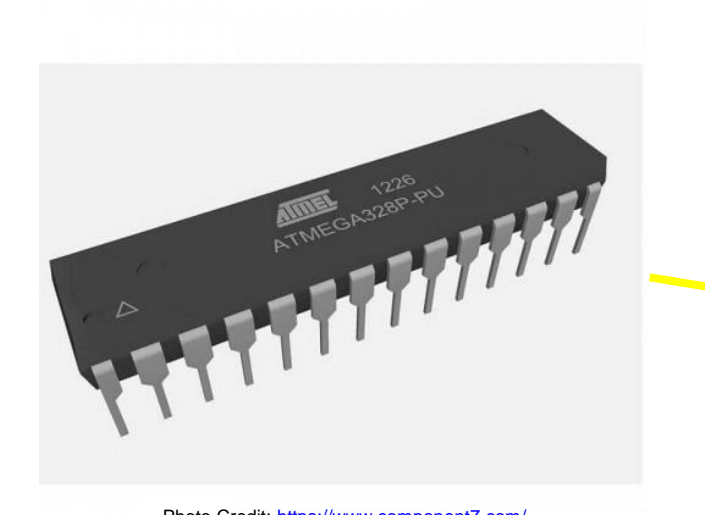

Photo Credit:<https://www.component7.com/>

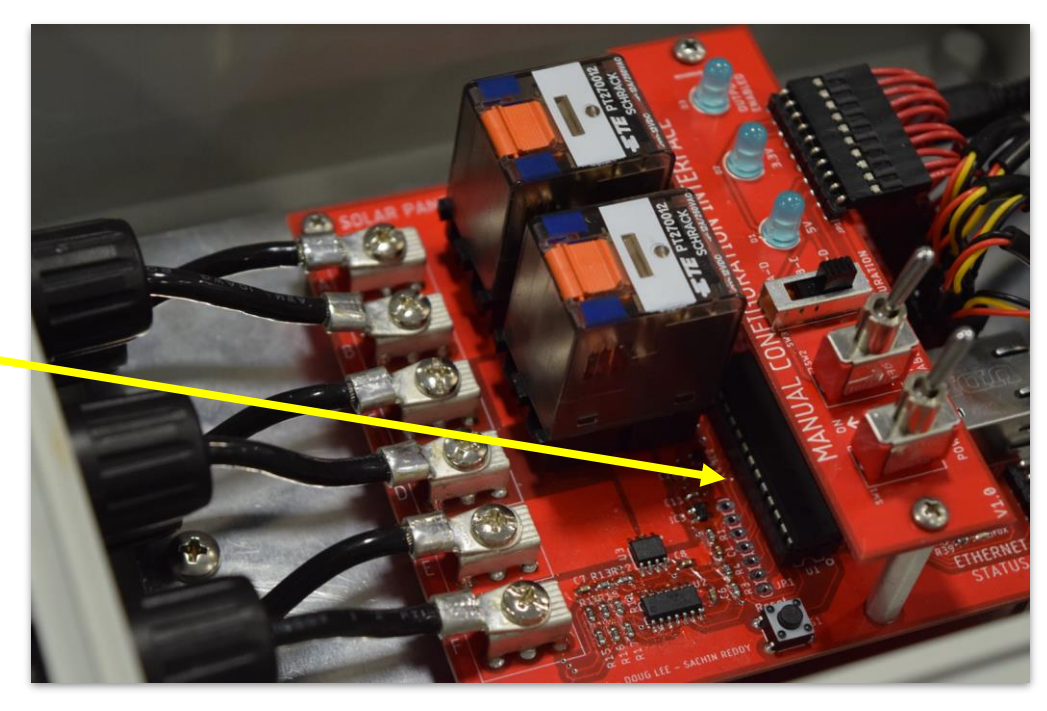

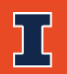

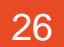

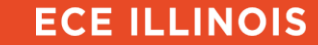

#### **Microcontroller Subsystem**

- Central processing unit of the interface box
- Powered by the 5V supply
- ATmega328P was chosen
- Operates at 16 MHz
- 6 pin programming header
	- Allows programming without removing the IC from the board

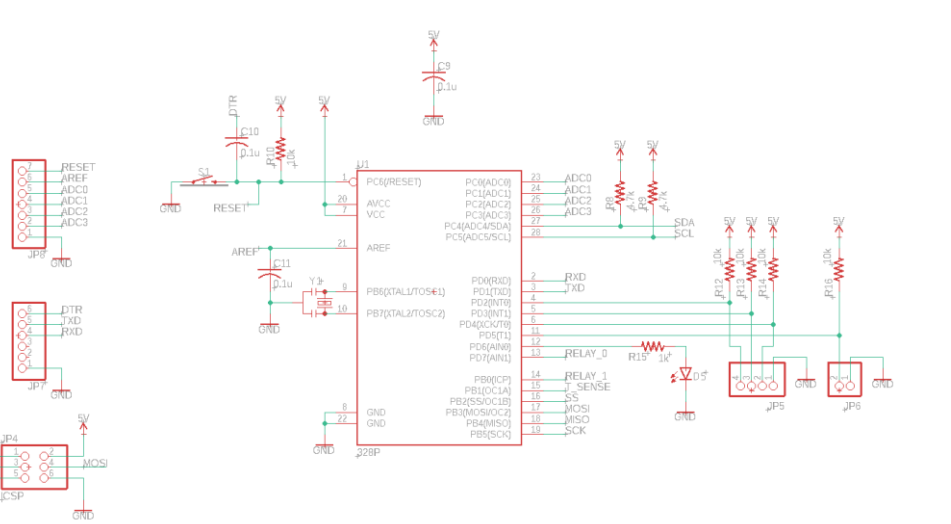

**ECE ILLINOIS** 

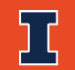

**MISC**<br>SCK

#### **High Level Block Diagram - Ethernet Interface**

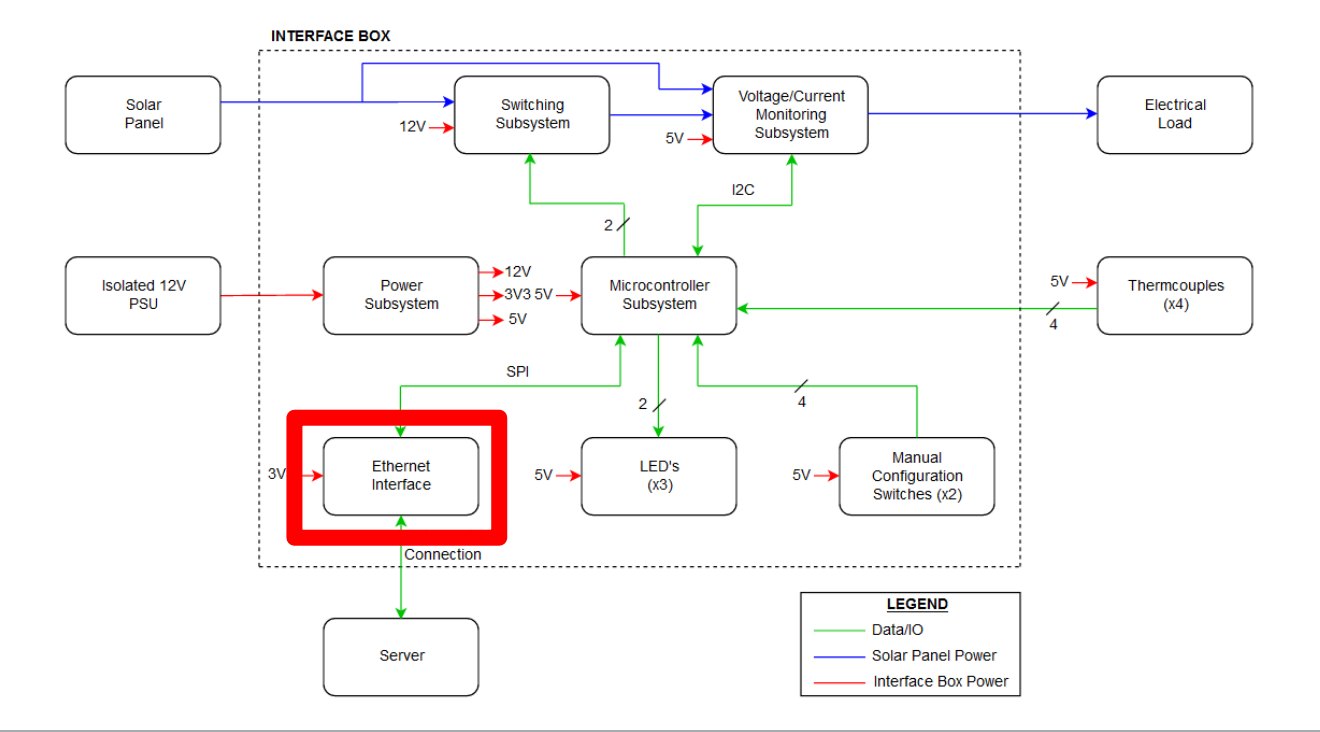

# **High Level Block Diagram - Ethernet Interface**

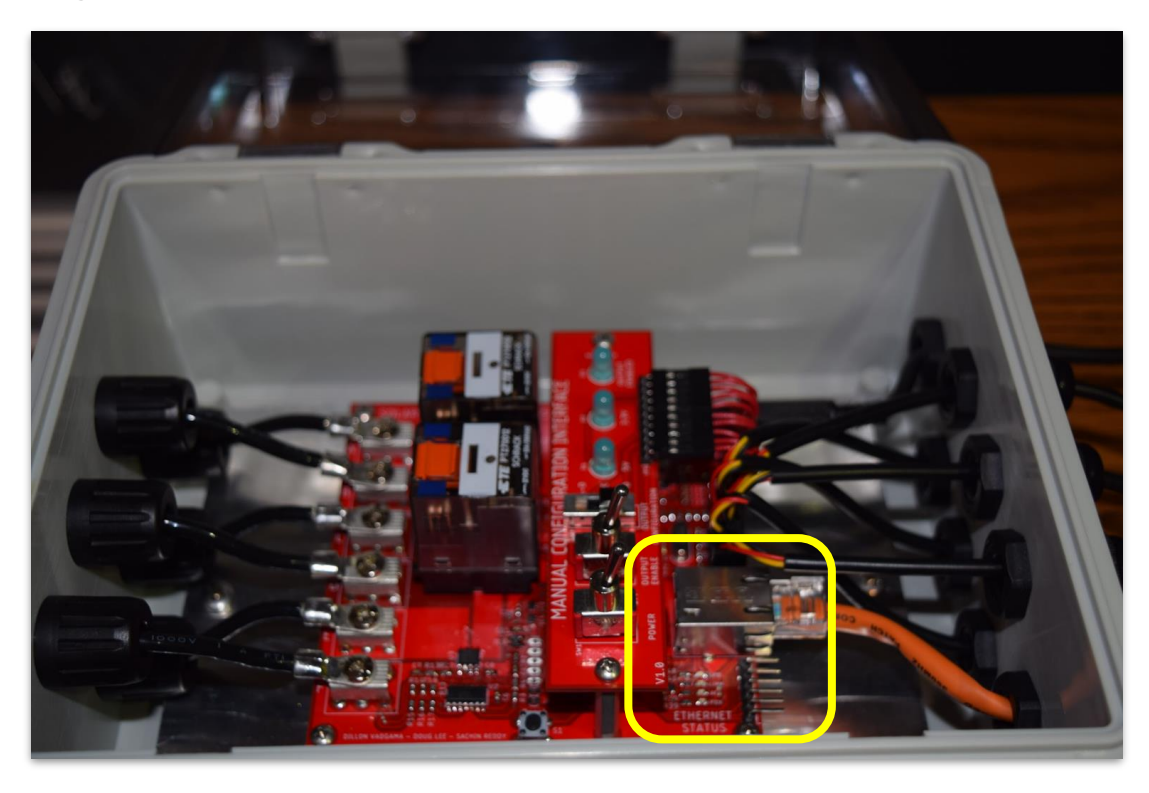

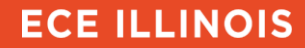

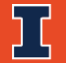

#### **Ethernet Interface**

- Communication between the Server/PC and the microcontroller
- Allows remote monitoring and control of the system
- Using the WizNet W5500 Ethernet Controller
	- Easily connect to a microcontroller SPI bus
	- Ethernet controller used in the Arduino Ethernet Shield 2
		- Libraries for Arduino are accessible

#### **High Level Block Diagram - LED's and Manual Configuration Switches**

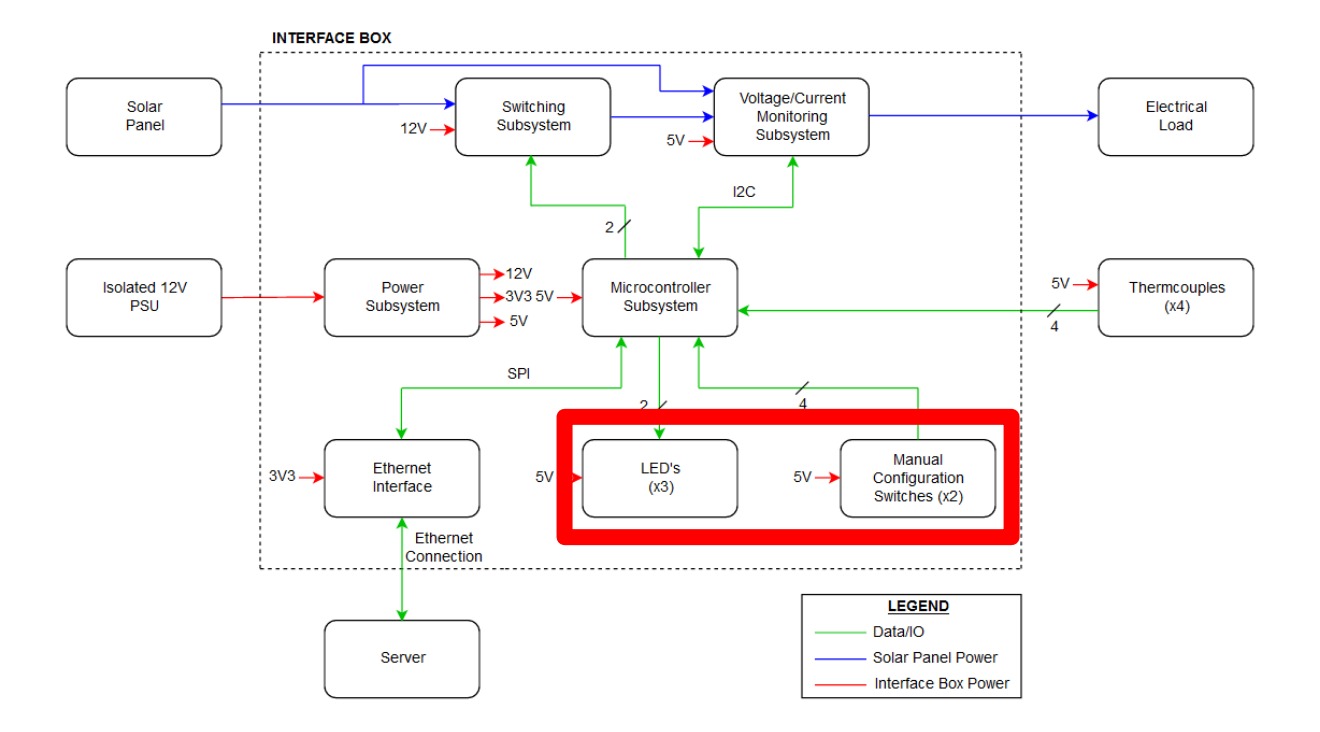

31

#### **Manual Configuration Interface - LEDs**

- LED's show status of:
	- Ethernet connection
	- Output connection
	- Interface box power

Controlled by the Microcontroller and Power Subsystems

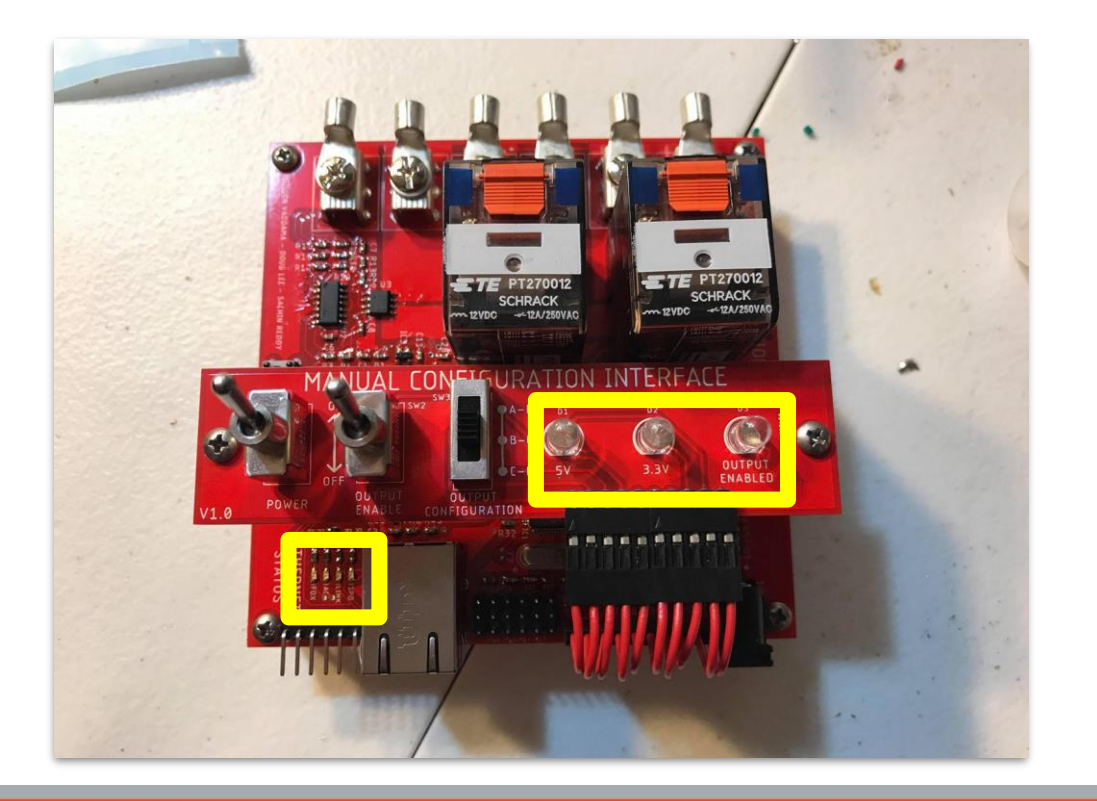

#### **Manual Configuration Interface - Switches**

- Controls the configuration of the solar panel and can shut off the system entirely
- **Power Switch** 
	- Toggles the 12V supply to the box
- **Output Configuration Slide Switch** 
	- Configures the output of the box
- **Output Enable Switch** 
	- Enables the output of the box according to the Output Configuration **Switch**

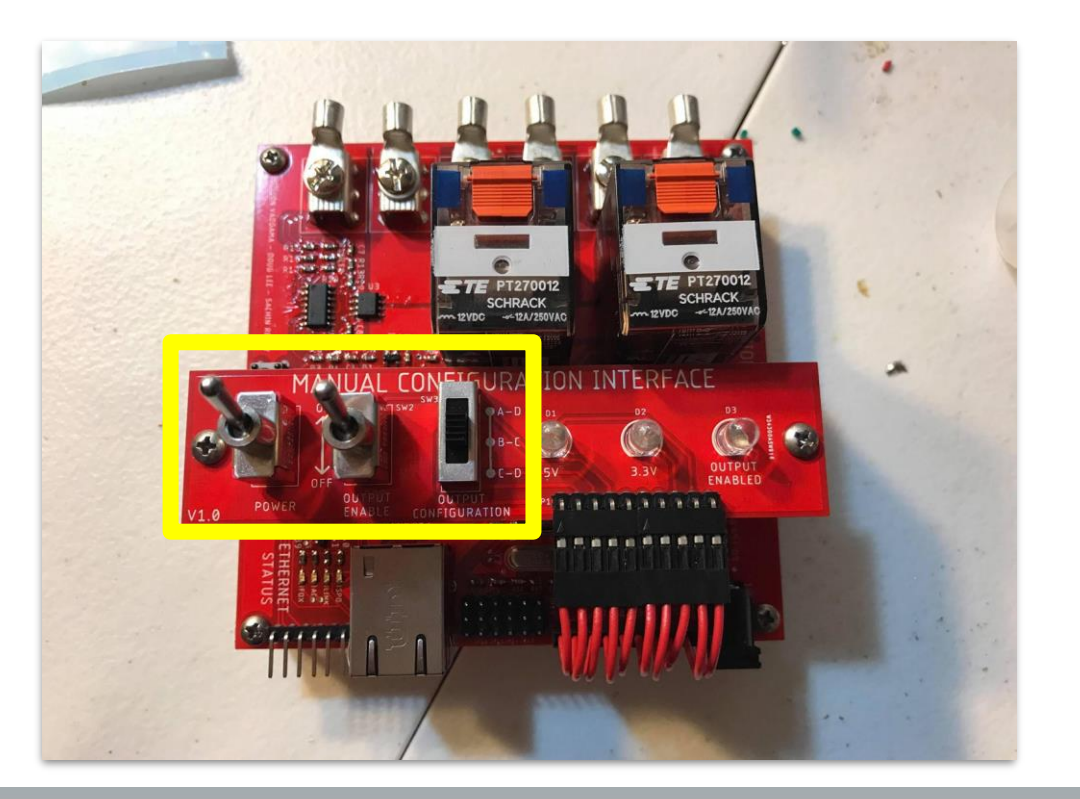

### **High Level Block Diagram - Power Subsystem**

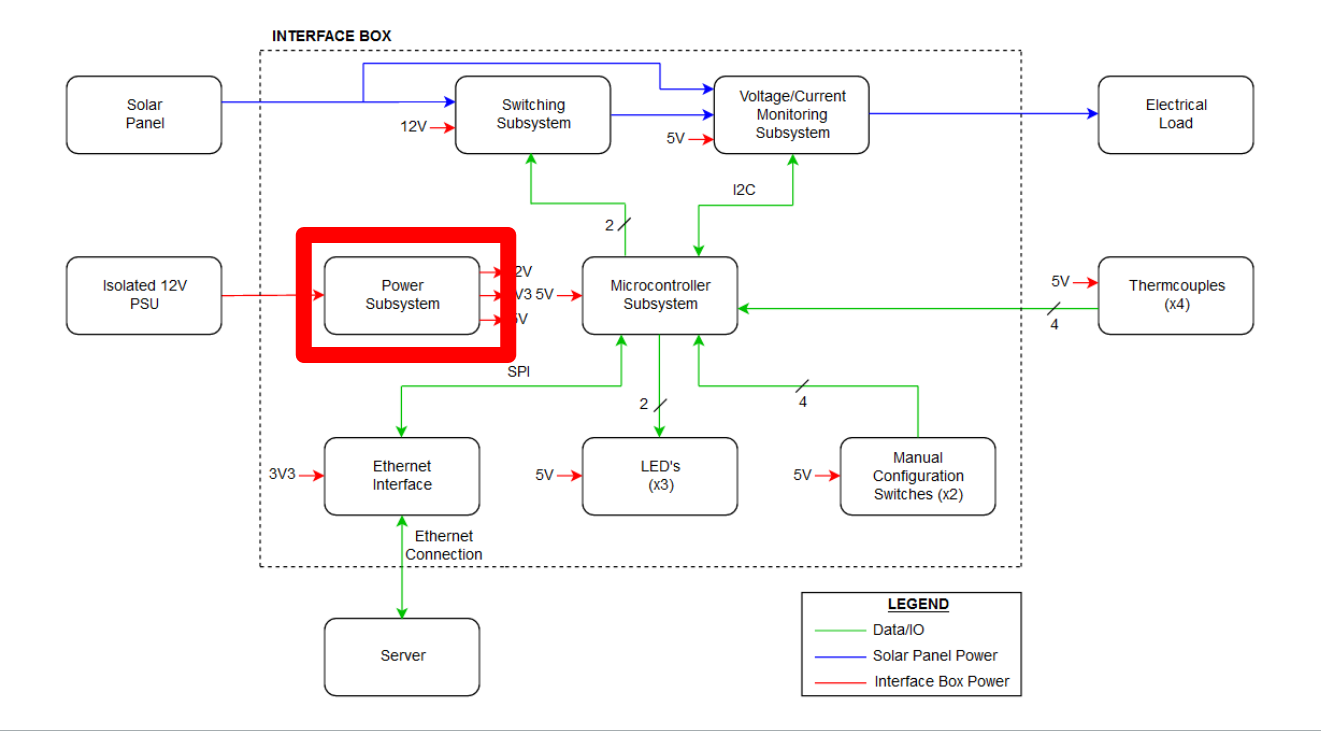

34

#### **Power Subsystem**

- Generates 5V and 3.3V supplies
- Supplied with an isolated 12V power supply
- Max System Current Draw ~ 0.150A.

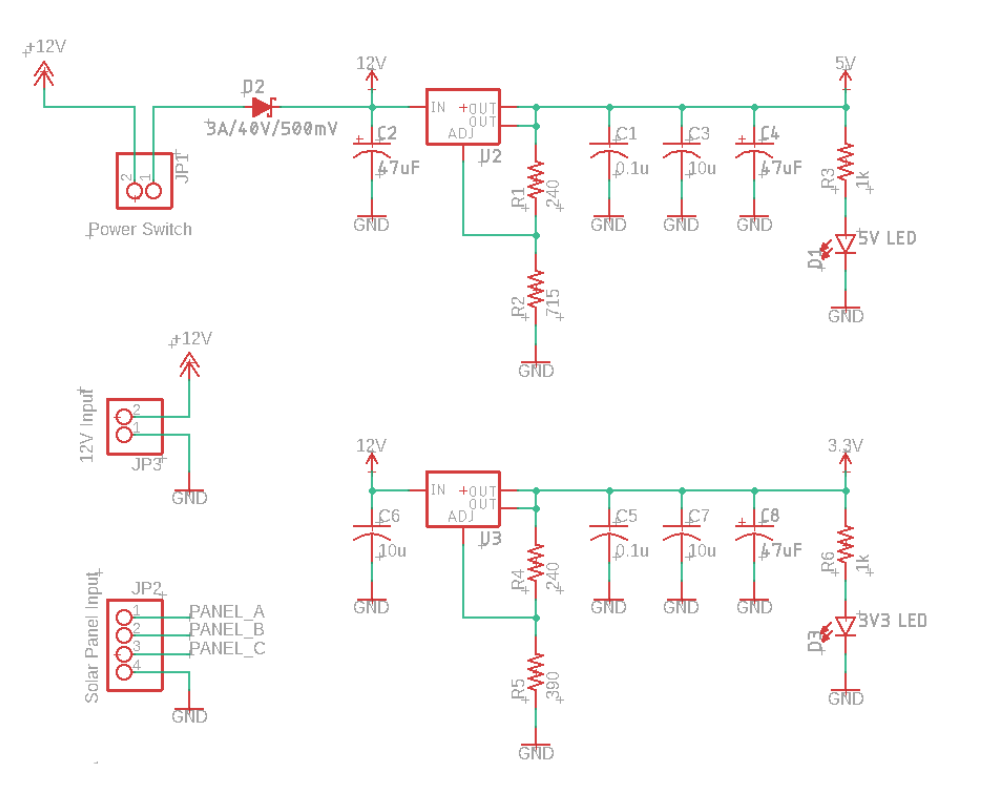

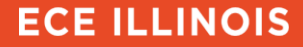

#### **Firmware**

- Collects and computes sensor data
	- Voltage
	- Current
	- Temperature
- Autonomous
	- Disconnects output when threshold is breached
- Sends and receives data over Ethernet
	- Packet of JSON objects

### **Software - Graphical User Interface (GUI)**

- Responsible for remotely monitoring and configuring the interface box
- Running three threads:
	- Send/Receive thread
	- Command thread
	- Monitor/GUI thread
- Database for storing monitored data
- IP scanner to get all devices on the network

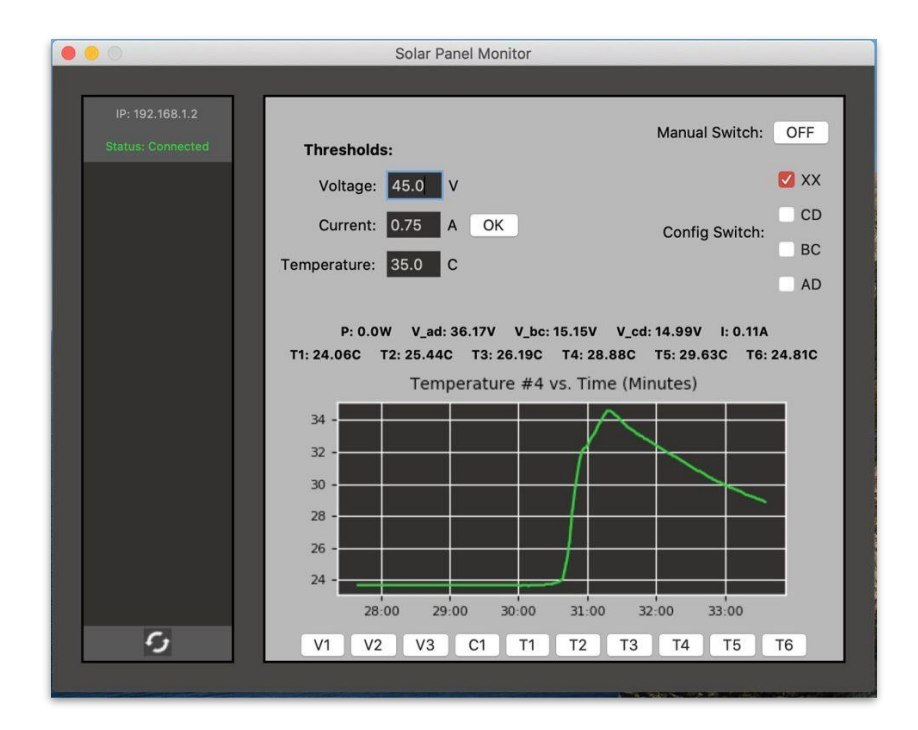

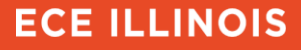

#### **Conclusion**

- Project was a success!
	- Customer was more than satisfied
- Tentative plans for 60 units to be installed next Spring

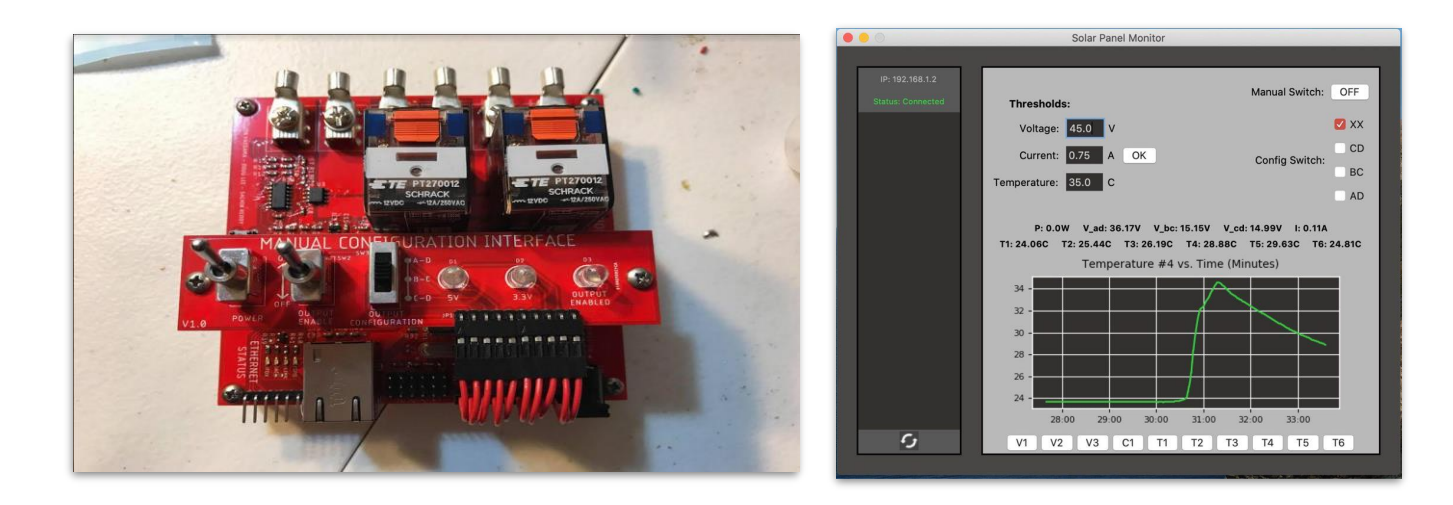

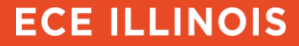

### **Conclusion (Future Work)**

- Hardware:
	- Higher rated relays
	- Solid state switching subsystem
	- Memory space
	- Processor vs. Microcontroller
- Firmware:
	- Optimize libraries
	- Optimize power consumption (i.e. sleep state, active state, reserve state)
	- Multithreading
- Software:
	- Visual grid of solar panels and active boxes
	- Improved GUI visuals
	- Handle multiple users
	- Cleaning code base

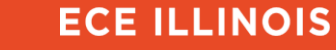

# **Questions?**

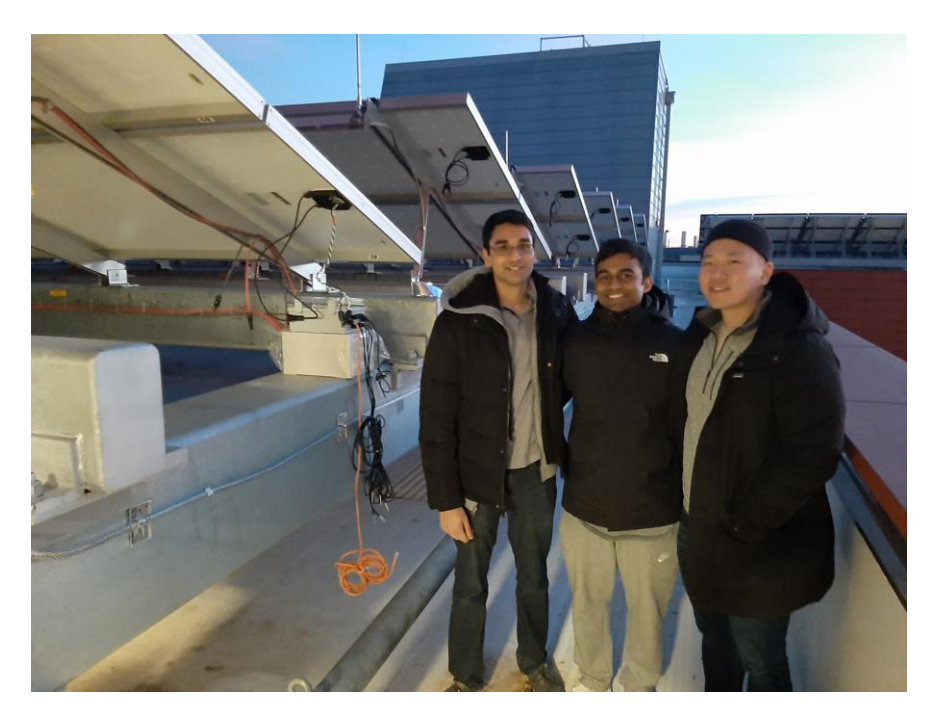

 $\Xi$ 

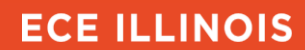